Web Design Manual Template Php Mysql >>>CLICK HERE<<<

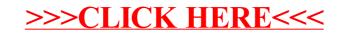